# Как создать интересный инфоповод из сухих цифр

Сегодня о том, как найти тему для интересной публикации в скучных аналитических справках, а то и вовсе в сторонних новостях, расскажет начальник отдела методологического сопровождения, контроля оказания услуг, улучшения качества клиентского опыта ЦЗН Мурманской области Анастасия Щеулова

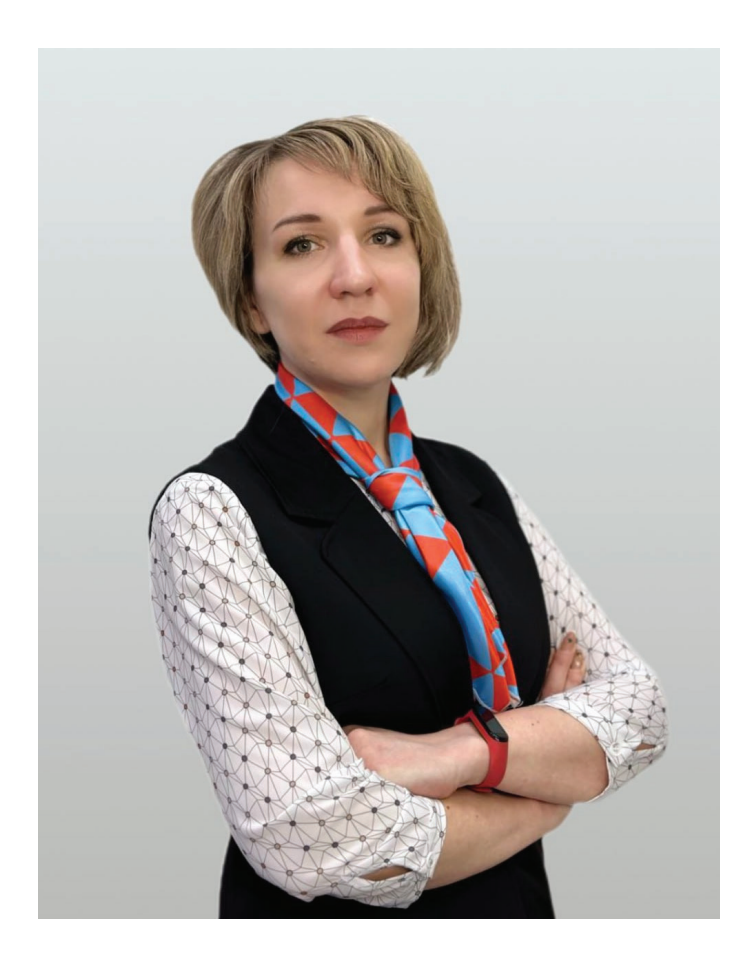

в исследуемой области, то обратитесь за помощью к коллегам, которые помогут найти взаимосвязь между причиной и следствием. Важно использовать только те данные, в точности и надёжности источника которых нет сомнений.

Вы можете проводить исследование сами и использовать для этого открытые данные, например портал «Работа России». Превратите собственную аналитику в ритуал. Выберите нужную тему, зафиксируйте её исходное состояние, а затем сравнивайте с предыдущими периодами и рассказывайте, что изменилось с прошлого исследования.

# 2. Оживляйте

Сами по себе цифры мало о чём говорят. пока Вы не переведёте их с языка статистического на человеческий. Ваша задача — чтобы информацию поняла тётя Маша из соседнего подъезда. Передавайте послание ясно и эффективно - не заставляйте читателя делать арифметические расчеты. Округляйте числа до полезного читателю уровня точности, расставляйте акценты, чтобы аудитории было легко понять, что главное в вашей статье.

## **la**

#### 1. Исследуйте и находите факты

Неожиданные находки можно обнаружить в статистических отчетах. которые с завидной регулярностью формирует отдел анализа рынка труда. Сравнивайте цифры, находите интересные факты и тренды, а затем объяснения, почему так произошло. Если сами Вы не являетесь экспертом Нет: С января по текущий момент в центр занятости обратились 28 820 соискателей.

Да: С начала года в центр занятости обратились почти 29 тыс. соискателей. Создавайте из цифр и фактов увлекательную и любопытную историю.

Как, например, сделали мы, когда неожиданно для себя выявили, что вторник — особый день для желающих найти работу. Прочесть новость можно здесь.

# **d-b**

## 3. Придавайте цифрам усиление и убедительность

Зачастую цифры имеют смысл только как часть от целого. Если Вы хотите помочь читателю разобраться, то приводите факты с опорой на измеримые числа и выборки. Доверие к вашей аналитике выше, если читатель понимает, какие данные Вы анализировали и как именно это делали.

Нет: В 2024 году спрос на программистов на 25% больше, чем годом ранее.

Да: В этом году спрос на программистов на 25% больше, чем в предыдущем. При этом сфера IT в Мурманской области занимает 8 место в рейтинге отраслей. испытывающих острую нехватку кадров.

Нет: В 2023 году 51% посетителей ярмарок вакансий, организованных центром занятости, нашли работу.

Да: В 2023 году каждый второй участник ярмарок вакансий от ЦЗН нашёл работу.

# 4. Выступайте как эксперт

Исследуйте те сферы, которые прямо относятся к сфере занятости или близки к ней. Выбирайте интересную для широкого круга читателей тему, поднимайте проблемный вопрос. демонстрируйте его значимость цифрами и предлагайте решение, обращая внимание на собственные услуги и сервисы. Приземляйте любую тему на почву ЦЗН.

## 5. Оседлайте чужую повестку

Вы можете использовать чужой информационный повод. Когда случается какое-то событие, можно в короткие сроки провести исследование, связанное с этой темой или поднять уже имеющуюся собственную аналитику. Например, уровень безработицы в России достиг рекордно низких значений, а как дела с безработицей в вашем регионе? Наметился рост заработных плат в какой-либо отрасли, выросли ли зарплатные предложения у Вас в субъекте?

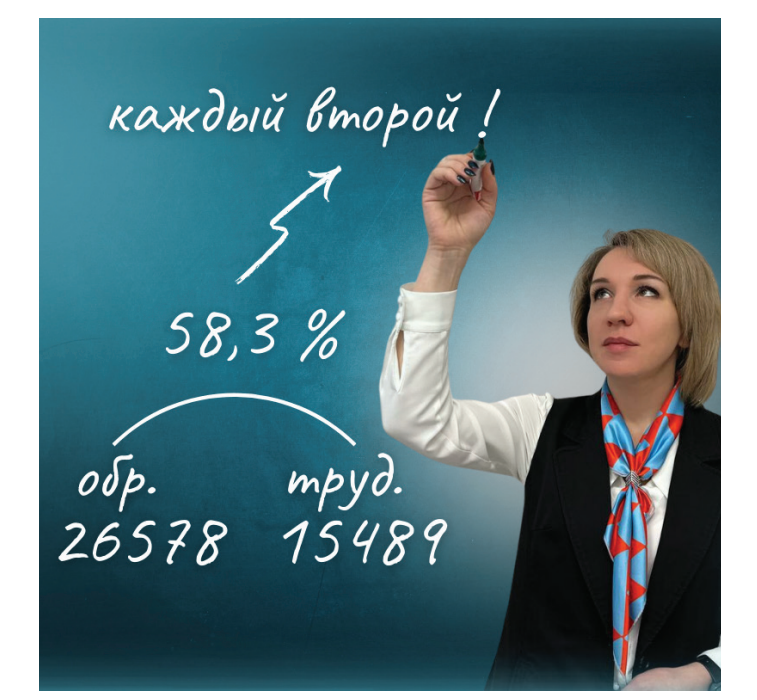